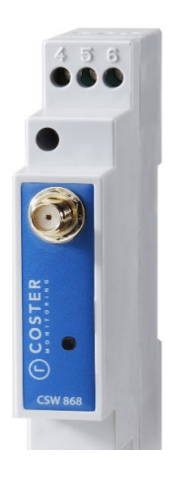

# **Concentratore di sonde radio**

CSW 868

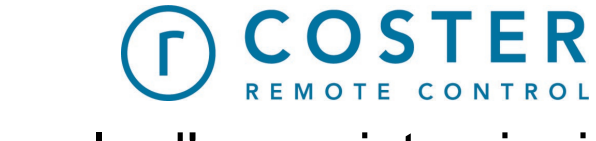

# Manuale d'uso e istruzioni

D23532 11/07/2022

### **Sommario**

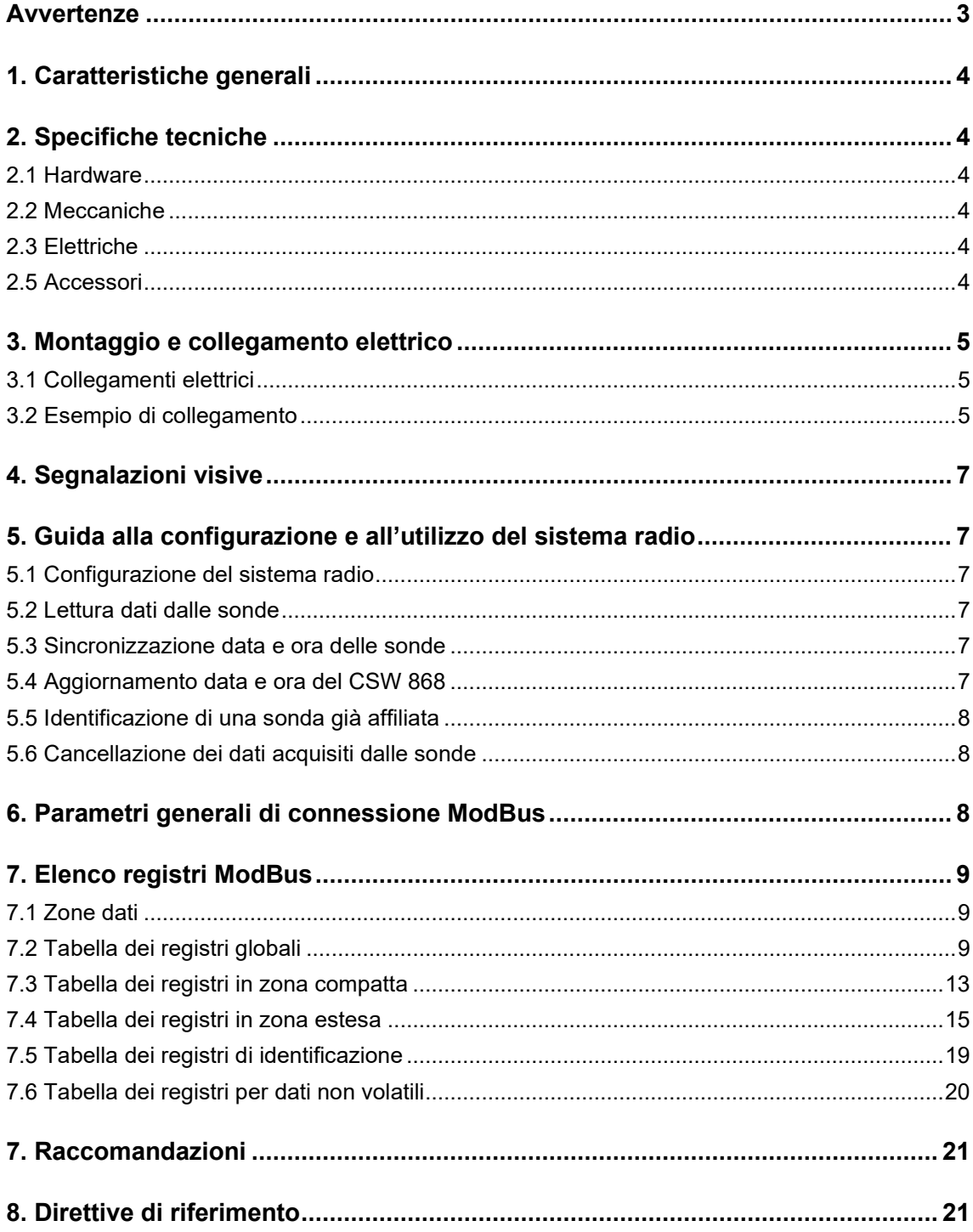

#### <span id="page-2-0"></span>**Avvertenze**

Le seguenti istruzioni devono essere lette e comprese prima della installazione, messa in servizio e manutenzione del regolatore.

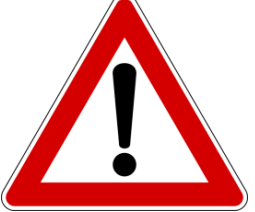

#### **ATTENZIONE! LA TUA SICUREZZA È COINVOLTA. UNA MANCANZA NEL SEGUIRE QUESTE ISTRUZIONI PUÒ ORIGINARE PERICOLO**

Il dispositivo elettronico deve essere installato da personale qualificato in accordo con i regolamenti nazionali e/o i relativi requisiti locali. Se il dispositivo elettronico non è installato, messo in servizio e

mantenuto correttamente secondo le istruzioni contenute in questo

manuale, allora può non funzionare correttamente e può porre l'utente in pericolo.

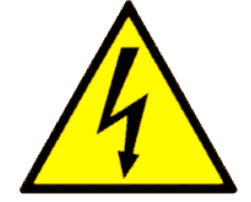

**ATTENZIONE!**  L'ALIMENTAZIONE ELETTRICA PRIMA DI **EFFETTUARE INTERVENTI. LA MANCATA OSSERVANZA DI QUESTE INDICAZIONI PUÒ PROVOCARE DANNI A PERSONE O COSE**

Le seguenti istruzioni devono essere lette e comprese prima dello smaltimento del dispositivo:

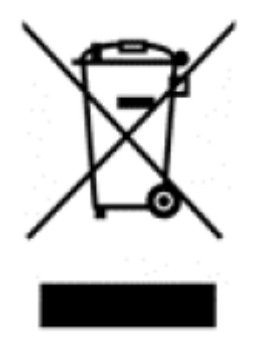

Il simbolo del cassonetto barrato riportato sull'apparecchiatura o sulla sua confezione indica che il prodotto - alla fine della propria vita utile - deve essere raccolto separatamente dagli altri rifiuti per permetterne un adeguato trattamento e riciclo.

L'utente dovrà, pertanto, conferire gratuitamente l'apparecchiatura giunta a fine vita agli idonei centri comunali di raccolta differenziata dei rifiuti elettrici ed elettronici, oppure riconsegnarla al rivenditore.

L'adeguata raccolta differenziata per l'avvio successivo dell'apparecchiatura dismessa al riciclaggio, al trattamento e allo

smaltimento ambientalmente compatibile contribuisce ad evitare possibili effetti negativi sull'ambiente e sulla salute e favorisce il reimpiego e/o riciclo dei materiali di cui è composta l'apparecchiatura. Lo smaltimento abusivo del prodotto da parte dell'utente comporta l'applicazione delle sanzioni di cui alla corrente normativa di legge.

Informativa ai sensi dell'art. 26 del Decreto Legislativo 14 marzo 2014, n. 49 " Attuazione della Direttiva 2012/19/UE sui rifiuti di apparecchiature elettriche ed elettroniche (RAEE)".

### <span id="page-3-0"></span>**1. Caratteristiche generali**

Il concentratore sonde CSW 868 è uno strumento che consente di creare una connessione radio tra un Master e una o più sonde radio (fino a 40). Consente di integrare sia sonde temperatura umidità relativa THP 868 sia sonde contaimpulsi PCP 868 sempre fino ad un massimo di 40. Garantisce una comunicazione bidirezionale con le sonde radio. Il risultato è una gestione flessibile e intelligente delle risorse, mirata allo sfruttamento delle potenzialità offerte da ogni strumento che partecipa alla regolazione.

## <span id="page-3-1"></span>**2. Specifiche tecniche**

<span id="page-3-2"></span>Nelle seguenti tabelle vengono riportate tutte le specifiche relative al CSW 868.

### **2.1 Hardware**

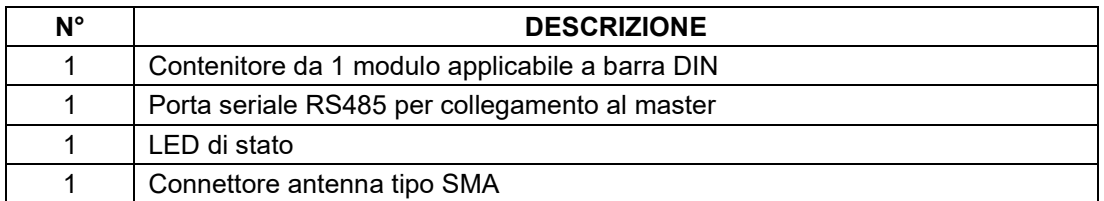

#### <span id="page-3-3"></span>**2.2 Meccaniche**

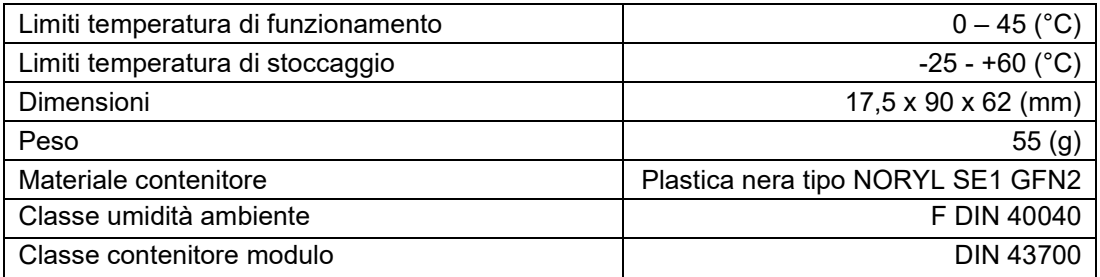

### <span id="page-3-4"></span>**2.3 Elettriche**

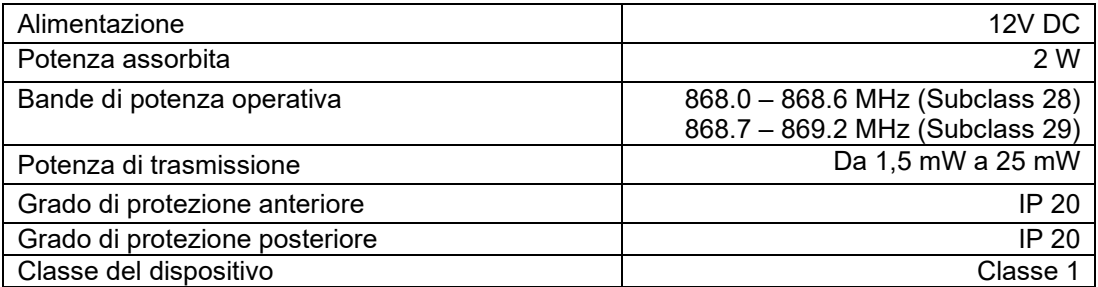

#### <span id="page-3-5"></span>**2.5 Accessori**

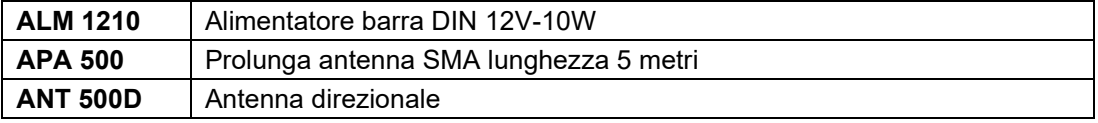

### <span id="page-4-0"></span>**3. Montaggio e collegamento elettrico**

I Collegamenti elettrici dovranno essere effettuati solo in seguito al posizionamento del dispositivo all'interno dell'apposito quadro.

L'impianto elettrico deve rispettare le norme CE sui collegamenti elettrici e, in particolare, **questo apparecchio deve funzionare con un'alimentazione pari a 12V DC**.

#### <span id="page-4-1"></span>**3.1 Collegamenti elettrici**

È buona norma dell'installatore, la verifica della sezione e tipologia di cavo utilizzato per il collegamento, in modo che vangano rispettate le normative nazionali e locali in vigore. Se un cavo è danneggiato, deve essere sostituito dal costruttore, dal servizio assistenza o da qualunque persona di pari qualifica, onde evitare possibili danni.

La connessione del concentratore sonde deve rispettare il seguente schema:

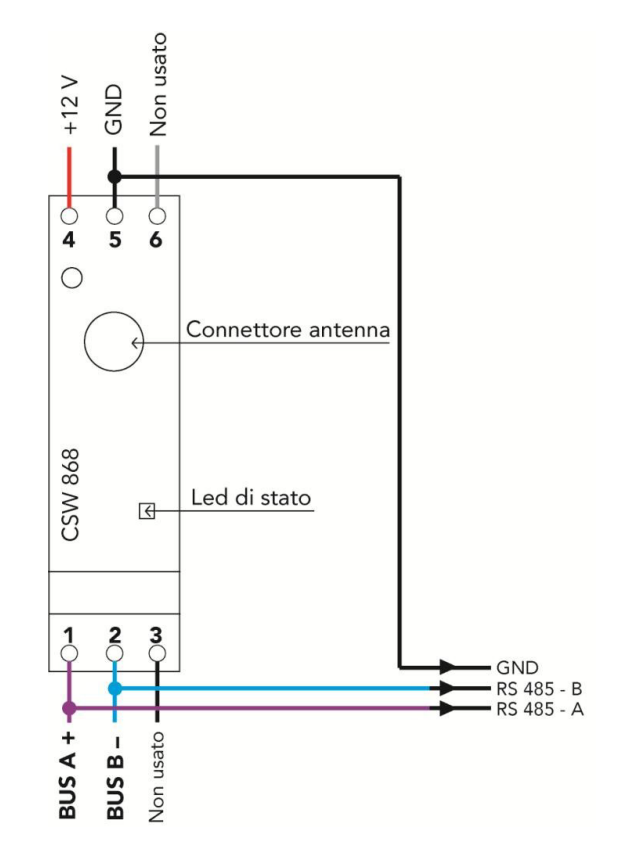

**ATTENZIONE**: verificare sempre che l'alimentazione ai morsetti del dispositivo sia 12V DC. **NOTA BENE**: E' consigliato collegare il morsetto 5 al morsetto 3.

#### <span id="page-4-2"></span>**3.2 Esempio di collegamento**

Nell'immagine successiva vien riportato un esempio di collegamento elettrico del CSW 868.

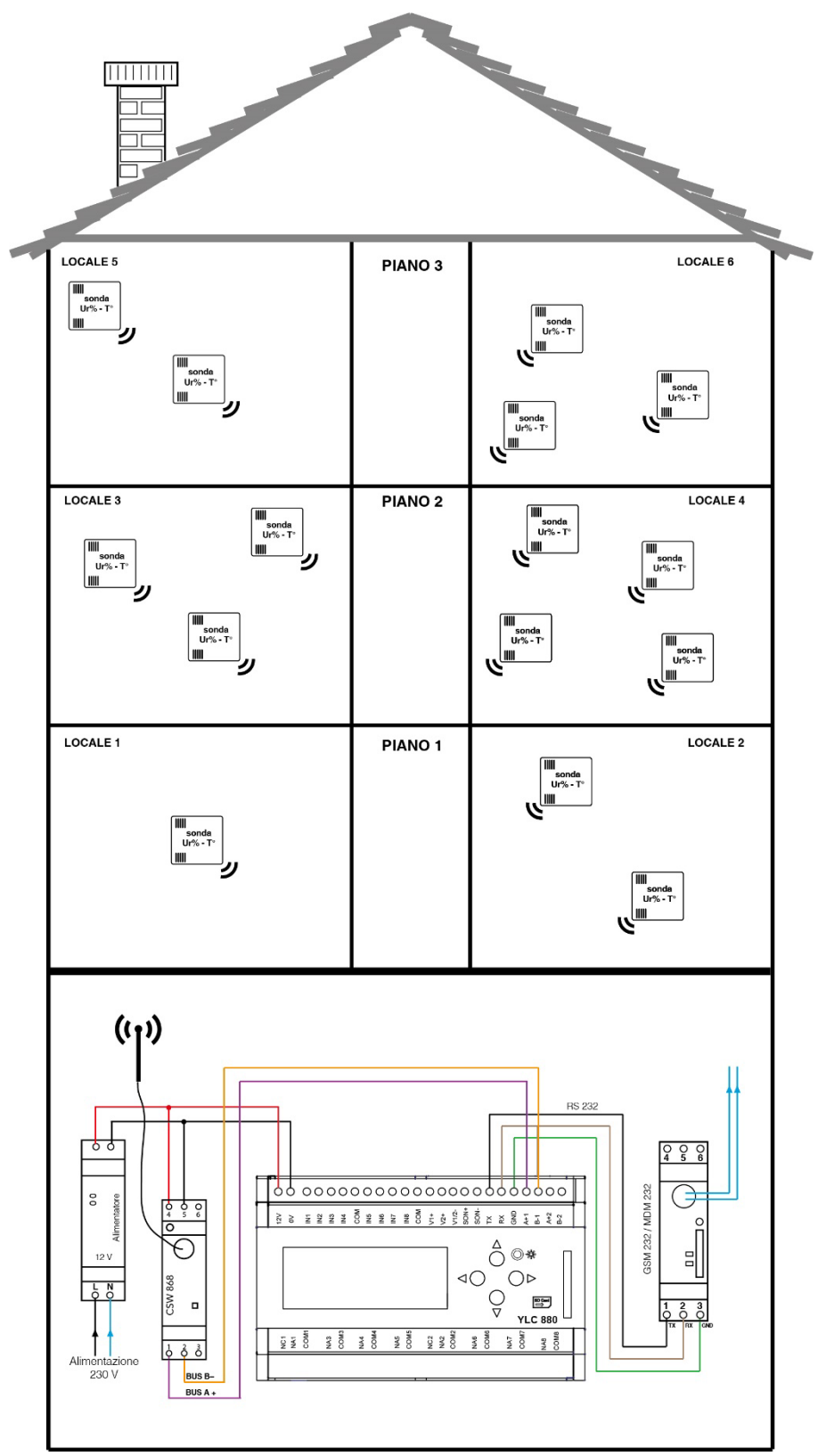

*Esempio 1: rete con sonde wireless*

### <span id="page-6-0"></span>**4. Segnalazioni visive**

CSW 868 è dotato di 1 led di segnalazione dello stato della comunicazione verso il master ModBus, che supporta le seguenti modalità di lampeggio:

- acceso fisso: connessione col master funzionante
- lampeggiante: connessione col master interrotta
- spento: CSW non alimentato o non funzionante

## <span id="page-6-1"></span>**5. Guida alla configurazione e all'utilizzo del sistema radio**

#### <span id="page-6-2"></span>**5.1 Configurazione del sistema radio**

Affinché il sistema radio funzioni correttamente, è necessario innanzitutto procedere alla sua configurazione; la configurazione di CSW 868 deve essere effettuata accoppiando i dispositivi remoti con il proprio concentratore.

La configurazione dei componenti radio dovrà essere effettuata da personale specializzato ed autorizzato da COSTER GROUP s.r.l e richiede l'utilizzo di un apposito Software. Si rimanda al manuale del Software di configurazione radio per tutti i dettagli su come procedere.

#### <span id="page-6-3"></span>**5.2 Lettura dati dalle sonde**

Una volta affiliate con successo, le sonde radio trasmettono periodicamente al concentratore CSW i seguenti dati:

- Tensione della batteria
- RSSI effettivo (potenza del segnale visto dalla ricevente)
- DBm potenza (potenza del segnale emesso dalla trasmittente)
- temperatura (e umidità, se previsto dal modello di sonda) rilevate (sonde STT/STU/THP)
- impulsi del primo e del secondo canale (sonde PCP)

È possibile conoscere i dati forniti dalle sonde interrogando il CSW 868 sui registri della zona compatta (vedi [7.3 Tabella dei registri in zona compatta\)](#page-12-0) o su quelli della zona estesa (vedi [7.4 Tabella dei registri in zona estesa\)](#page-14-0).

#### <span id="page-6-4"></span>**5.3 Sincronizzazione data e ora delle sonde**

Alcuni modelli di sonda radio prevedono la funzionalità DataLogger, per la quale la sonda necessita di conoscere data e ora.

La sincronizzazione di data e ora verso le sonde viene effettuata tramite CSW 868 ad ogni trasmissione del dato verso le sonde stesse, a partire dalla prima trasmissione di queste ultime.

#### <span id="page-6-5"></span>**5.4 Aggiornamento data e ora del CSW 868**

CSW 868 NON è dotato di un RTC interno; tuttavia, come abbiamo visto, esso necessita di conoscere data ed ora, per poterle fornire alle sonde radio.

È quindi il master ModBus (es: YLC, YHC 700) a dover fornire data ed ora al CSW 868 (entro i primi 5 minuti del collegamento del CSW al master stesso). Per farlo, il master può contattare il CSW in due modi:

- Attraverso il suo **Indirizzo individuale**: il tal caso, il master invierà data ed ora scrivendo i registri 24 e 25. In questo caso, il concentratore manderà una risposta al comando ricevuto.
- Tramite un comando inviato **all'indirizzo broadcast** (254): questo è il caso in cui è il master a contattare il concentratore per distribuire a tutti gli espansori (in broadcast) la data e l'ora. In tal caso, Il master scriverà data e ora tramite i registri 57344 e 57345, per i quali NON è prevista risposta da parte del concentratore
	- In questo caso, i registri 24 e 25 sono in sola lettura

#### <span id="page-7-0"></span>**5.5 Identificazione di una sonda già affiliata**

Attraverso opportuni comandi ModBus inviati al CSW è possibile identificare una sonda precedentemente affiliata, senza utilizzare il software di configurazione radio. Per farlo è necessario:

- inviare al CSW il comando di scrittura del registro 8 (vedi capitolo [7.2 Tabella dei](#page-8-2)  [registri globali\)](#page-8-2) impostandone il byte dedicato all'indirizzo logico della sonda (byte "basso") a 0xFFFF (65535)
- impostare, tramite la scrittura del registro 9 (timer), il timer di identificazione, come se si trattasse di un'acquisizione.

Il successo dell'operazione è dato della pressione del pulsante sulla sonda entro il tempo impostato per il timer, e si traduce nel valore 4000 letto sul registro 9.

I dati della sonda così identificata sono leggibili attraverso una serie di registri ModBus (vedi capitolo [7.5 Tabella dei registri di identificazione\)](#page-18-0)

#### <span id="page-7-1"></span>**5.6 Cancellazione dei dati acquisiti dalle sonde**

E' possibile cancellare in blocco i dati non volatili acquisiti da tutte le sonde, scrivendo il valore **12345** nel registro Modbus 0 (vedi capitolo [7.2 Tabella dei registri globali\)](#page-8-2)

### <span id="page-7-2"></span>**6. Parametri generali di connessione ModBus**

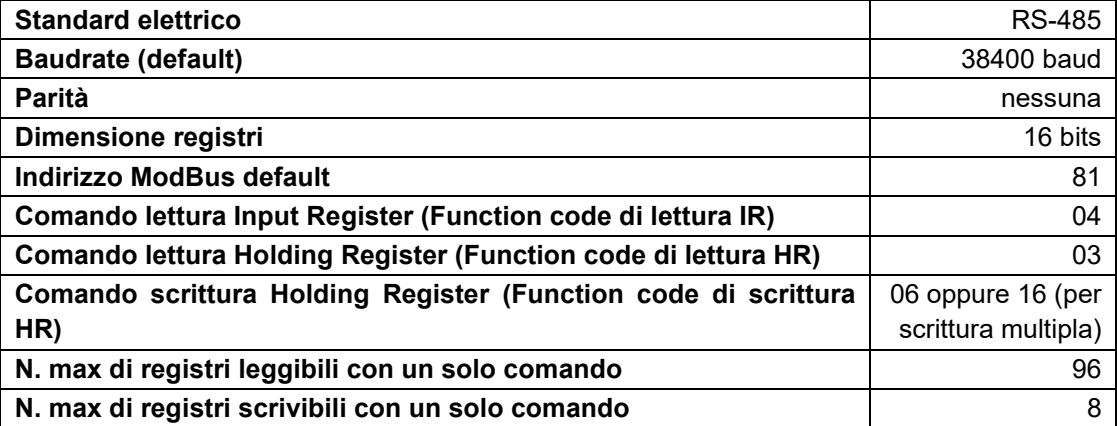

### <span id="page-8-0"></span>**7. Elenco registri ModBus**

Il CSW 868 mette a disposizione, tramite registri ModBus, tutta una serie di informazioni di relative al "sistema radio", ovvero riguardanti non solo sé stesso, ma anche le sonde radio a lui collegate.

Tali registri sono raggruppati in 5 tabelle:

- Tabella dei registri globali
- Tabella dei registri in zona compatta
- Tabella dei registri in zona estesa
- Tabella dei registri di identificazione
- Tabella dei registri per dati non volatili

### <span id="page-8-1"></span>**7.1 Zone dati**

I dati relativi alle sonde possono essere letti da due zone di memoria del CSW 868:

- La prima zona, detta zona **compatta,** ha un passo ridotto, quindi è necessario leggere meno registri per ottenere i dati necessari.
	- o Poiché si è voluto comprimere il più possibile, è necessaria la gestione di bitmaps per estrarre i dati in essa contenuta (vedi capitolo [7.2\)](#page-12-0). Il passo di manipolazione(lettura/scrittura) di questa area (ossia il numero di registri consecutivi relativi ad ogni singola sonda radio) è memorizzato al registro globale nr. 2 ed ha valore fisso 6.
- La seconda zona, detta **estesa,** contiene tutti i dati e ha un formato più prolisso, che non necessita di particolari manipolazioni dei bit (a fronte di un maggior numero di registri da leggere).
	- o Il passo di manipolazione(lettura/scrittura) di questa area (ossia il numero di registri consecutivi relativi ad ogni singola sonda radio) è memorizzato al registro globale nr. 3 ed ha valore fisso 24.

### <span id="page-8-2"></span>**7.2 Tabella dei registri globali**

Mette a disposizione una serie di informazioni di carattere generale relative al "sistema radio":

| <b>Indirizzo</b> | <b>Descrizione</b>       | Tipo di<br>accesso | <b>Dettagli</b>                                                                                                    |
|------------------|--------------------------|--------------------|----------------------------------------------------------------------------------------------------|
| 0                | Categoria<br>dispositivo | R/W                | Vale normalmente 2000.<br>Una scrittura del valore 12345 in questo registro<br>effettua una cancellazione di tutte le sonde<br>acquisite.                                                          |
| 1                | Modello e<br>revisione   | R                  | Registro a 2 bytes così strutturati:<br>H: modello<br>L: revisione<br>Sono possibili le seguenti combinazioni (H, L) <sup>1</sup> :<br>$(4, 3)$ = Nuova versione FW (supporto a<br><b>PCP 868)</b> |

<span id="page-8-3"></span> $1$  Le versioni (H,L) antecedenti la (4,2) sono obsolete e sono riportate esclusivamente a titolo informativo, in quanto è possibile che siano ancora presenti in campo.

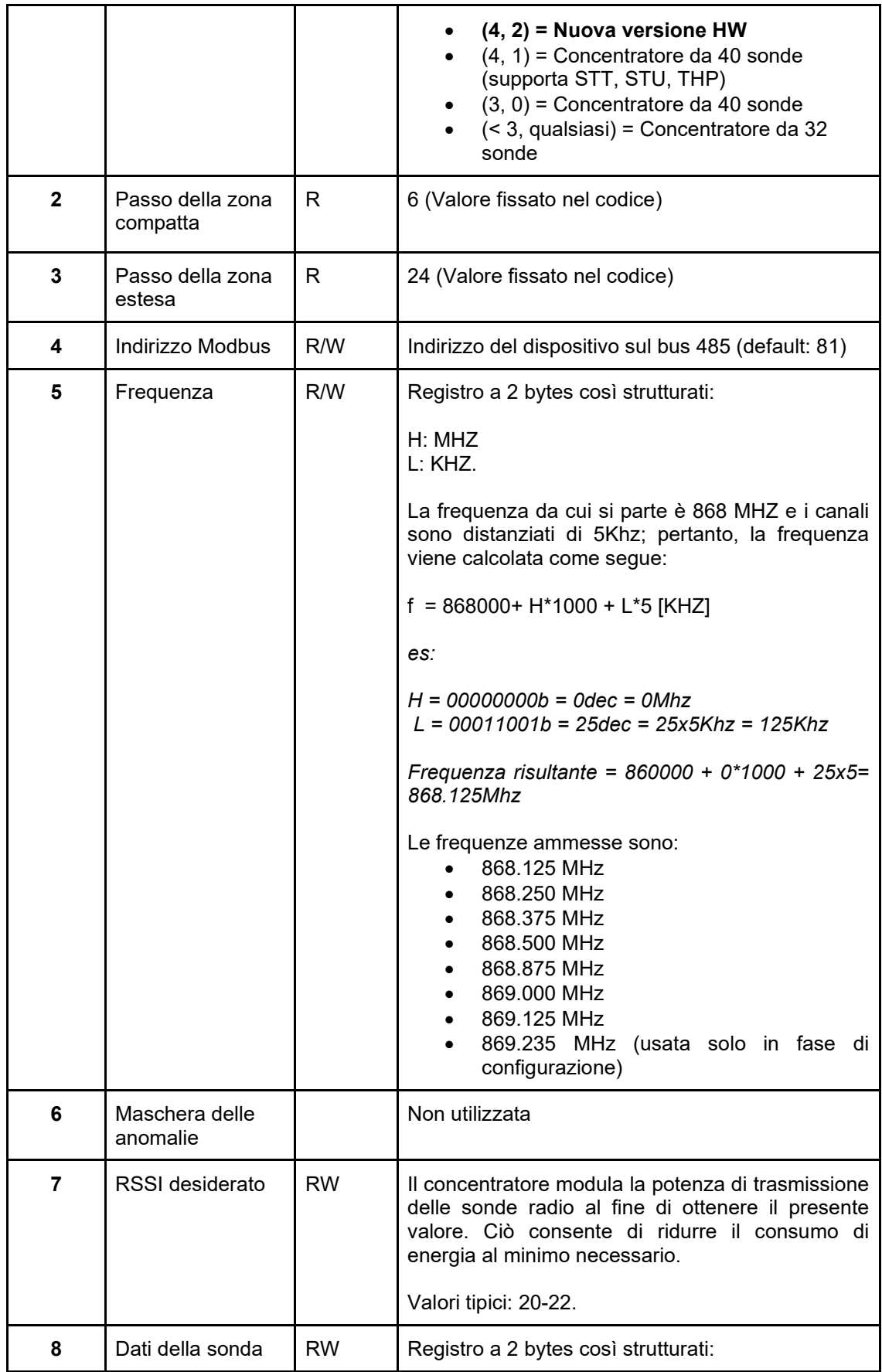

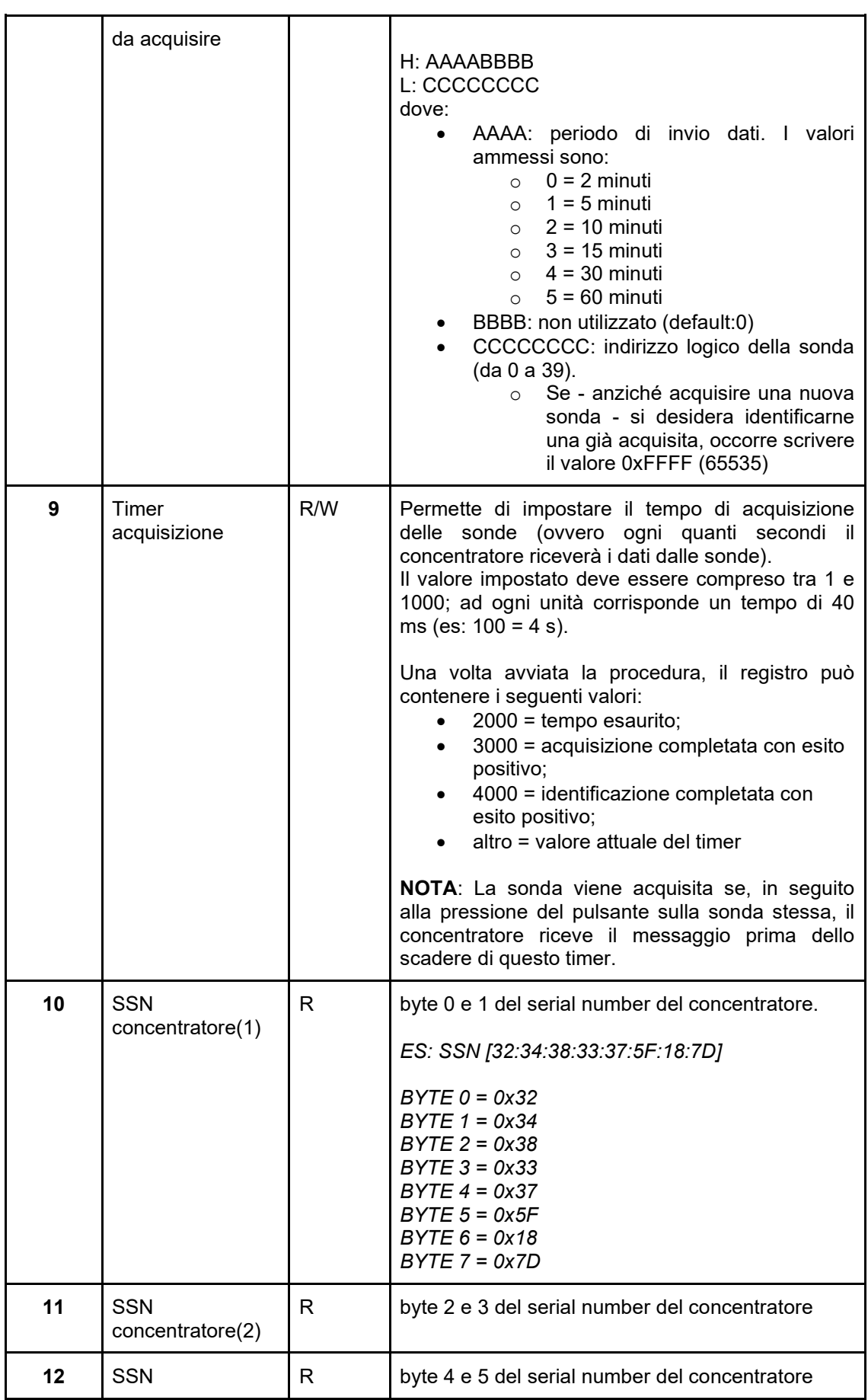

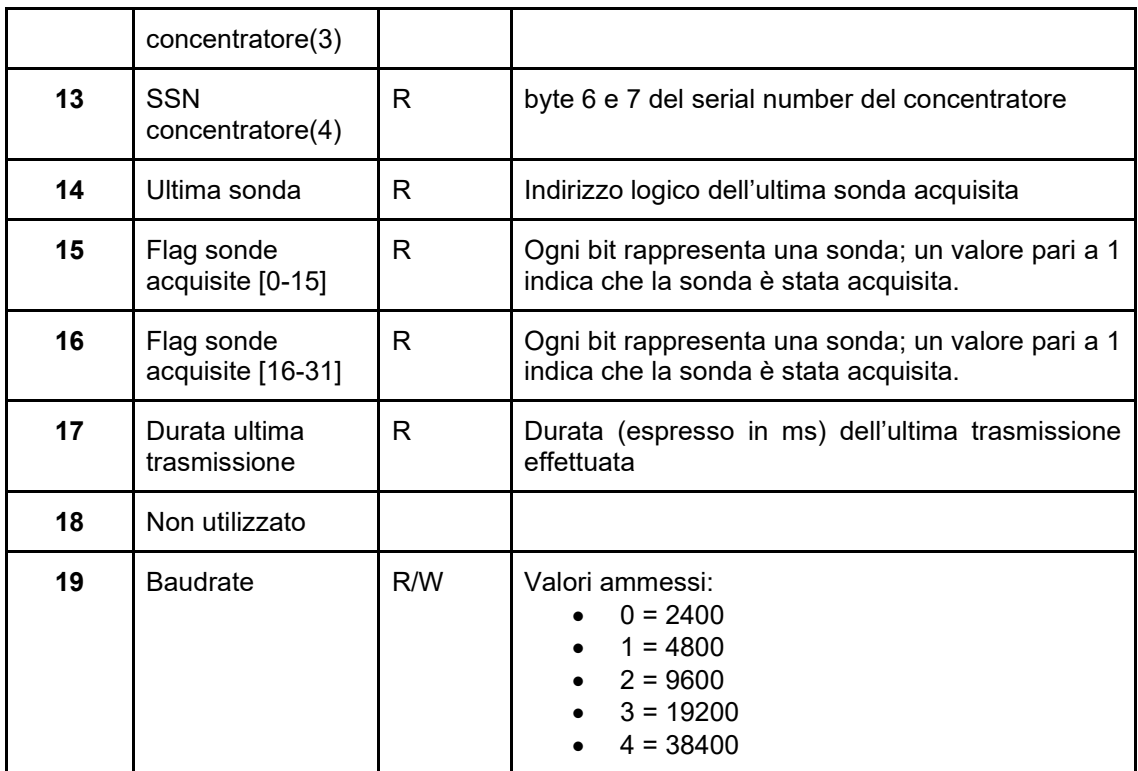

#### **I seguenti registri fanno parte della Tabella globale e sono disponibili a partire dal Modello 4 (Versione 1) del CSW:**

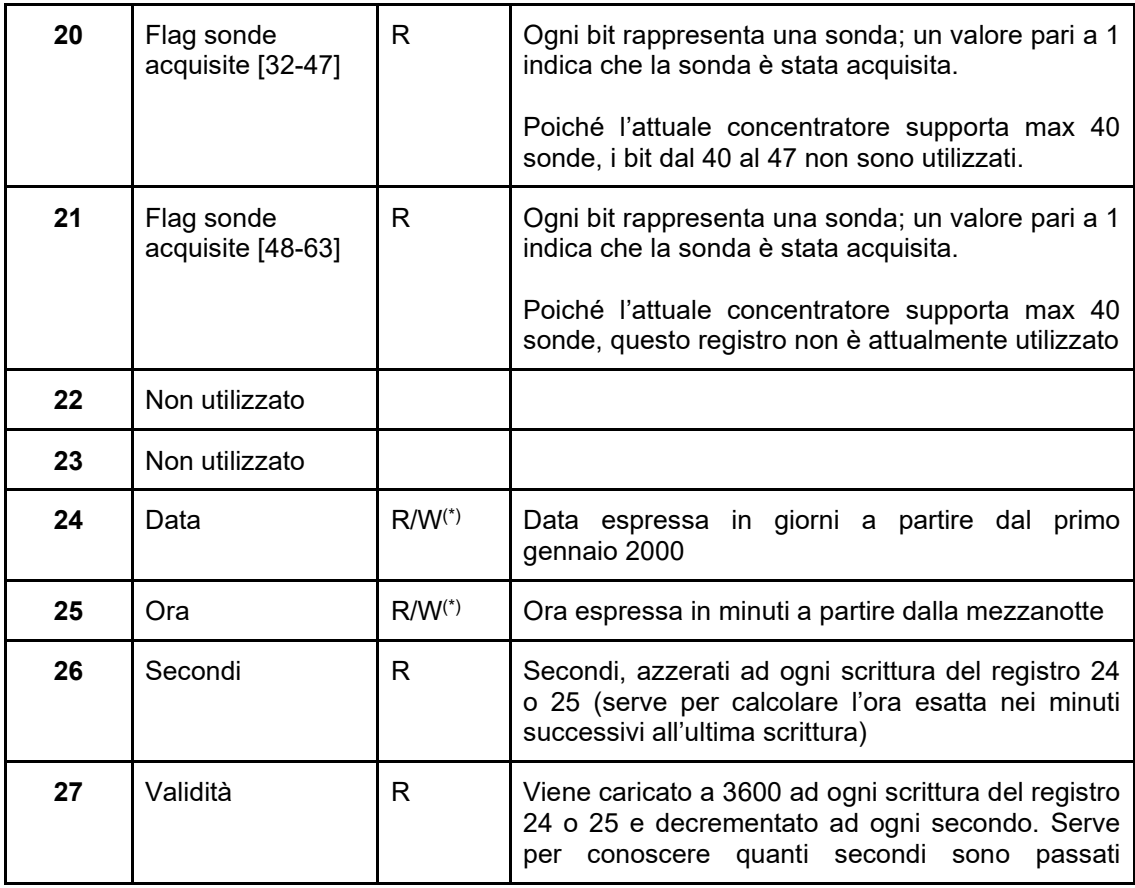

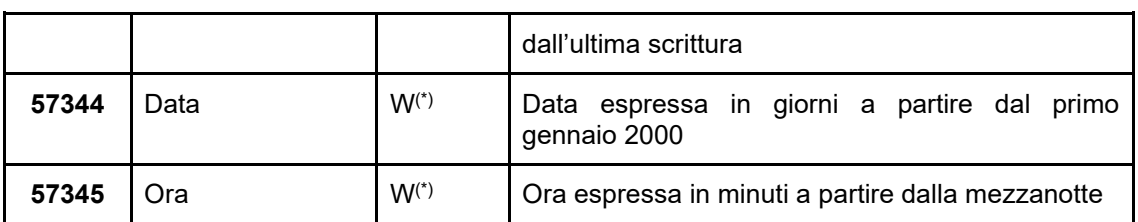

(\*) Il CSW 868 può essere contattato su due indirizzi differenti:

- Indirizzo individuale: il tal caso, i registri 24 e 25 sono utilizzati per Data e Ora e sono di tipo R/W (il concentratore risponde all'assegnazione).
- Indirizzo broadcast (254): questo è il caso in cui è il master a contattare il concentratore per distribuire a tutti gli espansori (in broadcast) la data e l'ora. In tal caso:
	- o Il master scrive data e ora tramite i registri 57344 e 57345, per i quali NON è prevista risposta da parte del concentratore
	- o I registri 24 e 25 sono solo in lettura

#### <span id="page-12-0"></span>**7.3 Tabella dei registri in zona compatta**

Questa tabella espone, in pochi registri ModBus, tutti i dati relativi alle sonde radio collegate al CSW.

L'indirizzo base per la sonda "0" appartenente alla categoria THP 868 affiliata quindi alla prima posizione del concentratore è 200 e ogni sonda THP 868 occupa 6 registri; la seguente tabelle riporta i registri dal 200 al 205, che si riferiscono alla sonda 0. Le restanti sonde THP 868 hanno registri analoghi, distanziati di 6 registri e fino al registro 439.

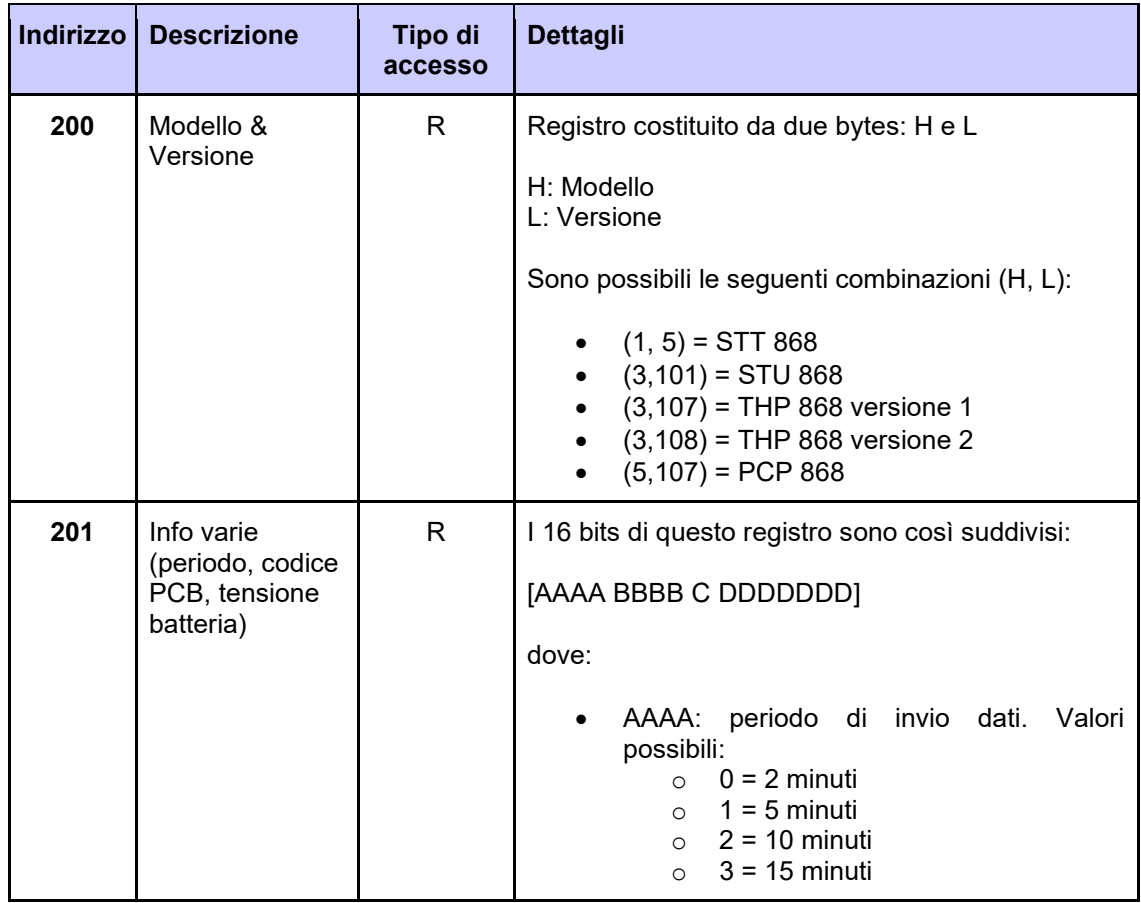

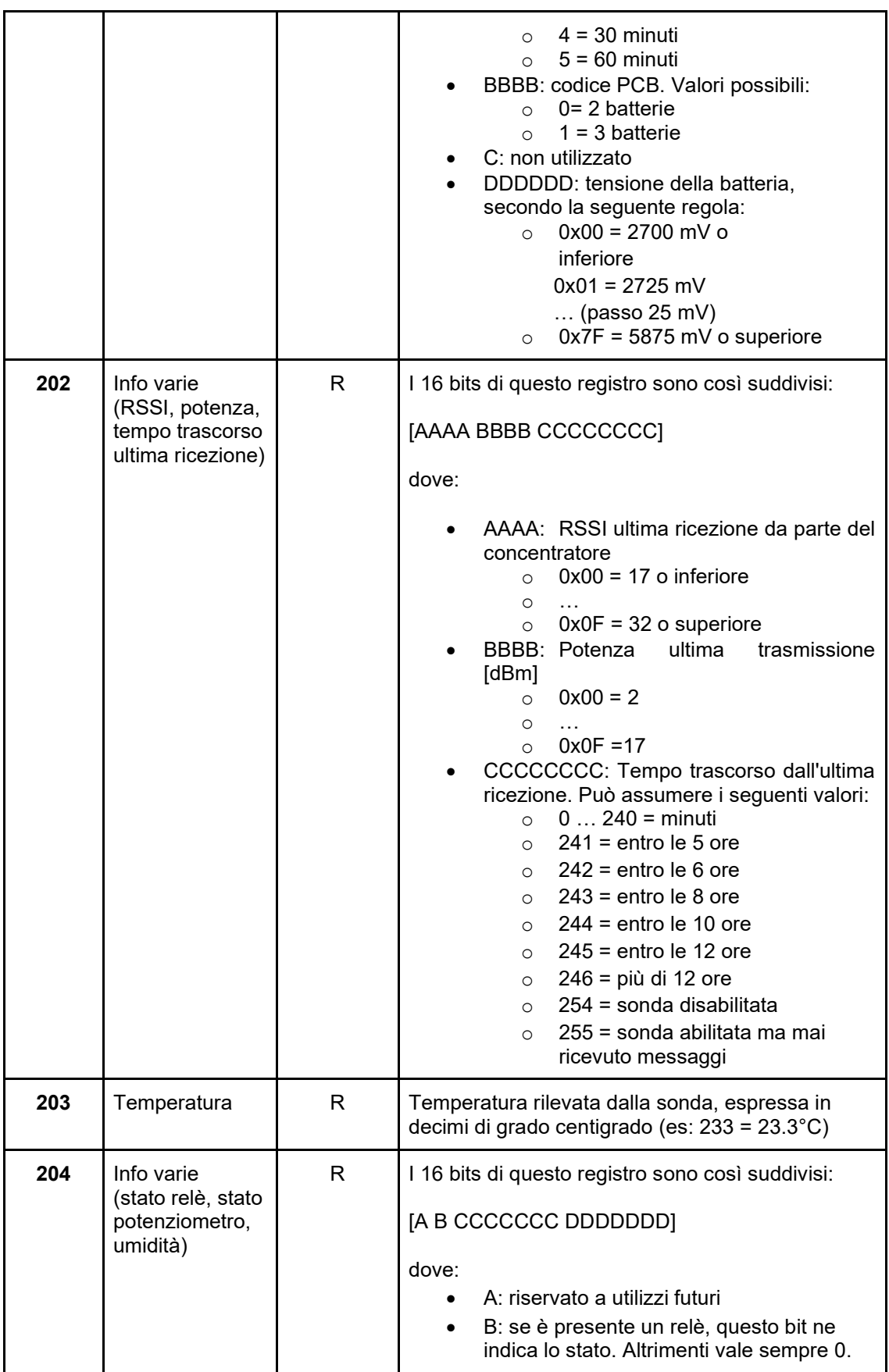

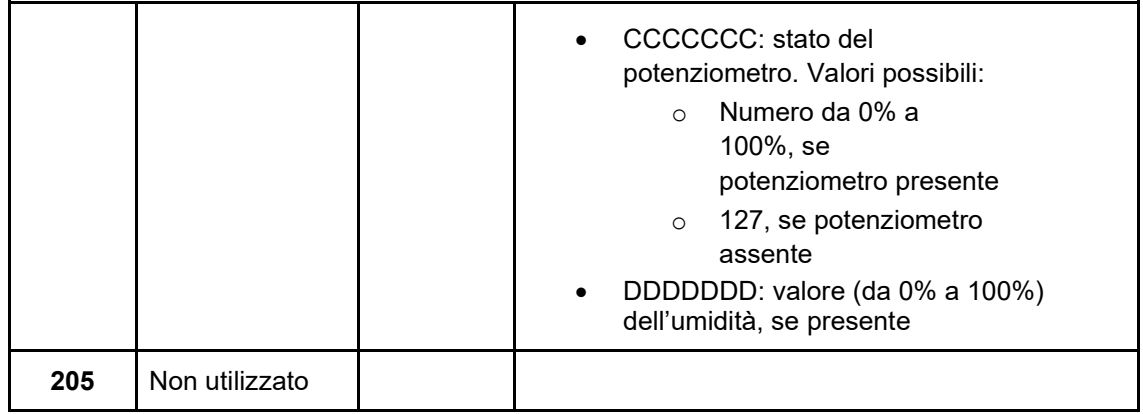

<span id="page-14-0"></span>L'indirizzo base per la sonda "0" appartenente alla categoria PCP 868 affiliata quindi alla prima posizione del concentratore è 500 e ogni sonda PCP 868 occupa 8 registri; la seguente tabelle riporta i registri dal 500 al 507, che si riferiscono alla sonda 0. Le restanti sonde PCP 868 hanno registri analoghi, distanziati di 8 registri e fino al registro 819.

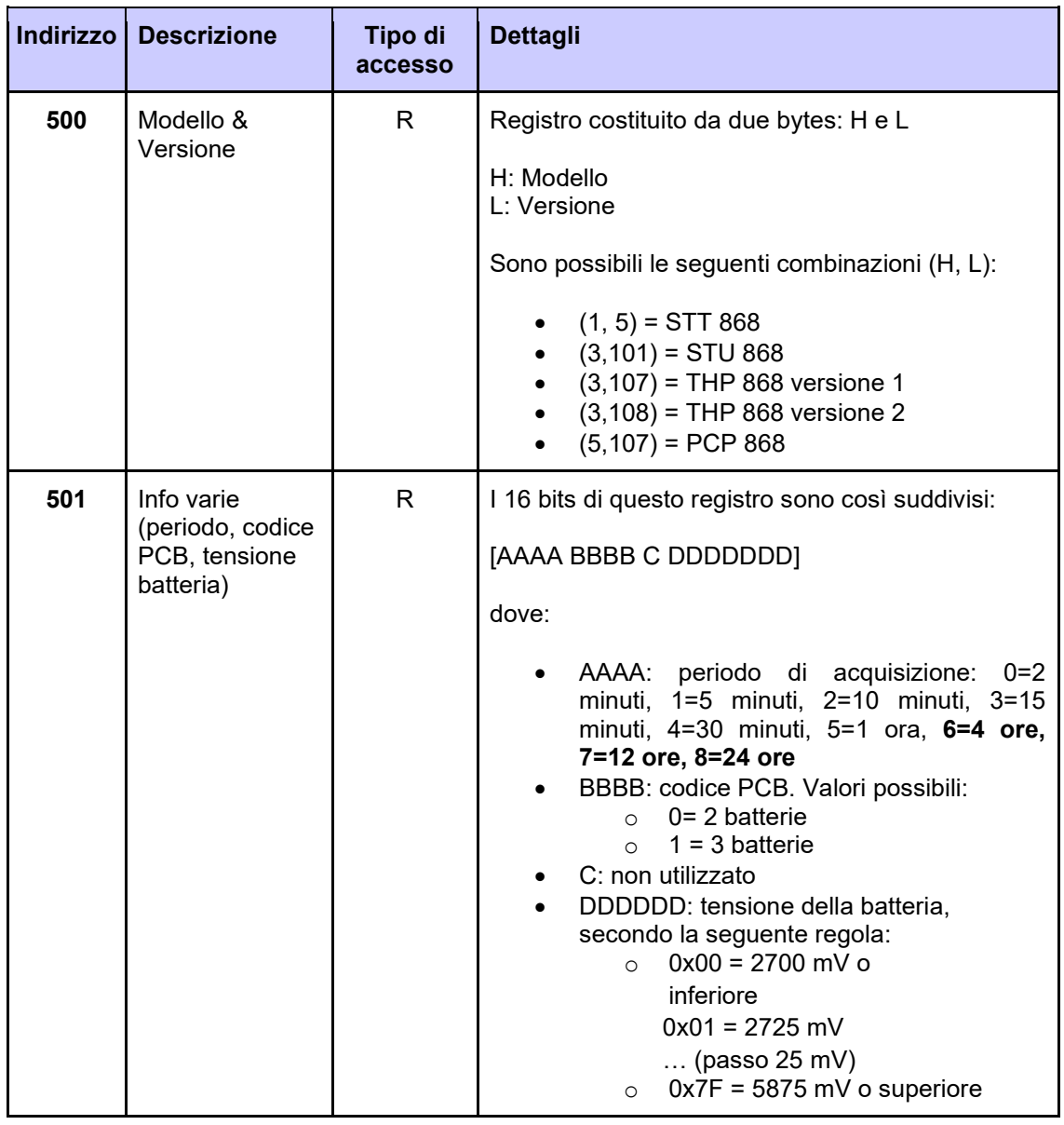

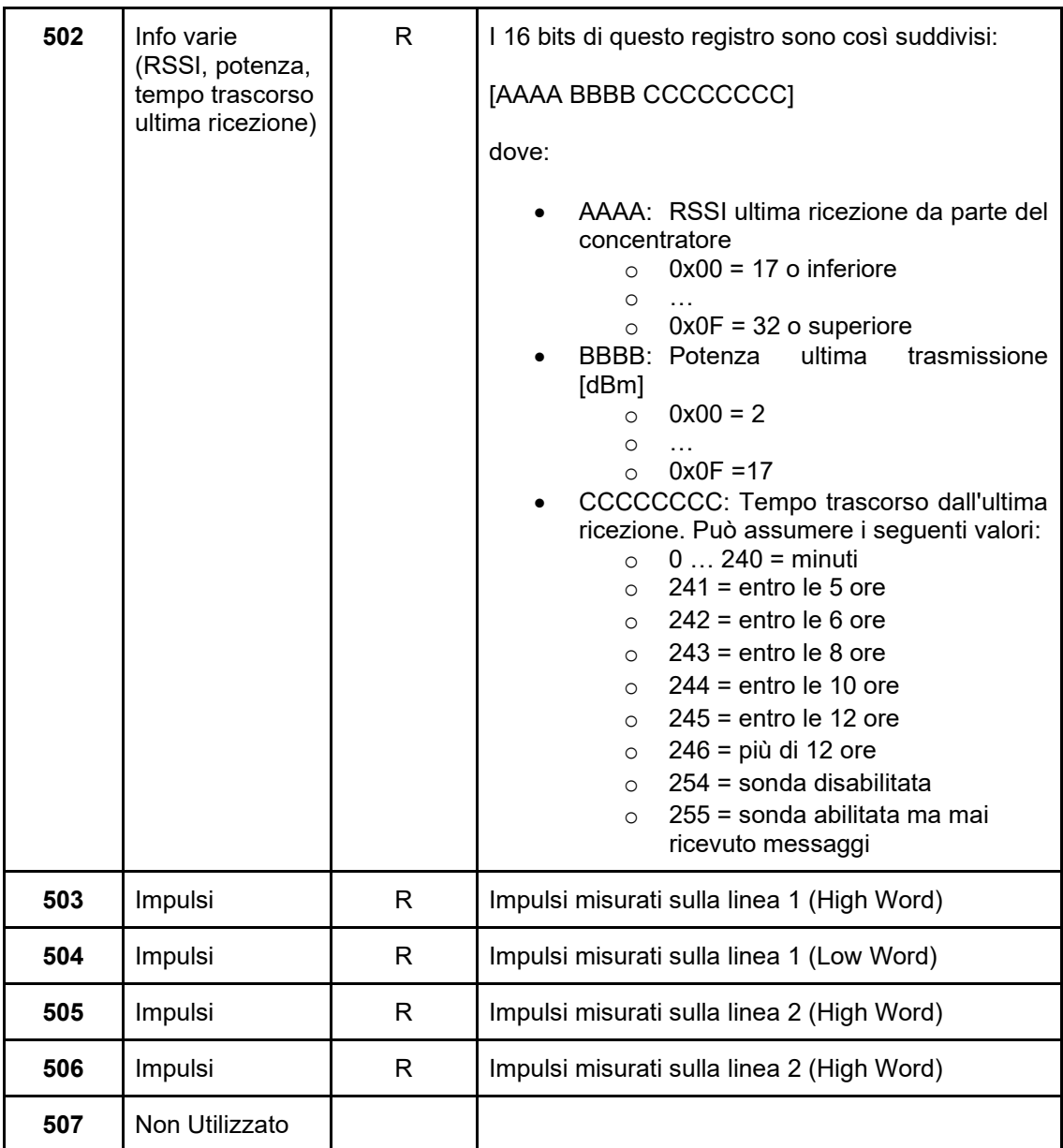

### **7.4 Tabella dei registri in zona estesa**

Questa tabella espone tutti i dati relativi alle sonde radio collegate al CSW in formato esteso.

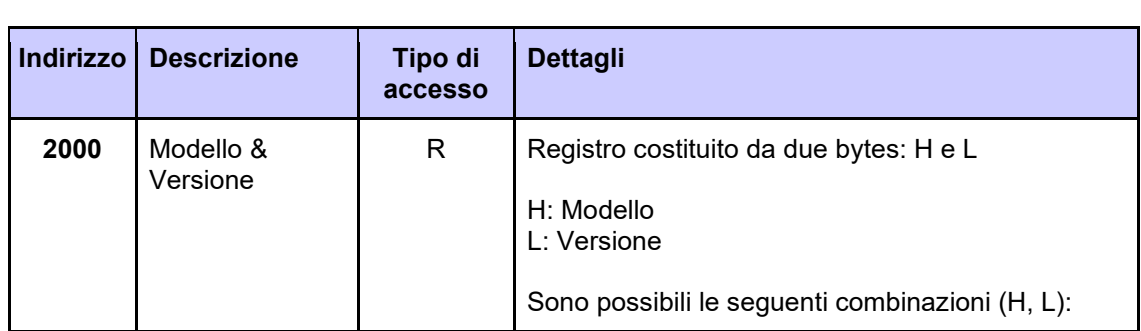

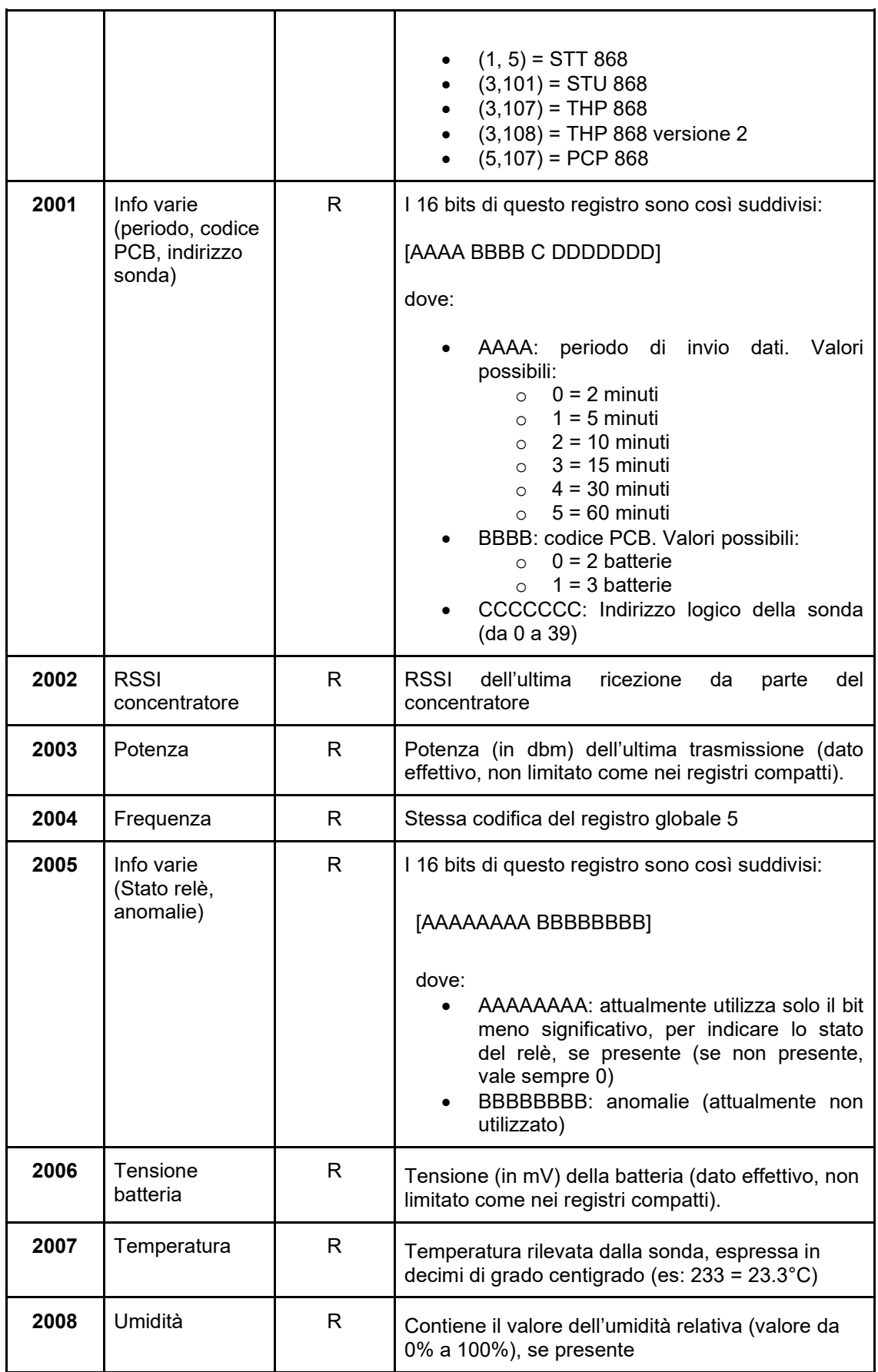

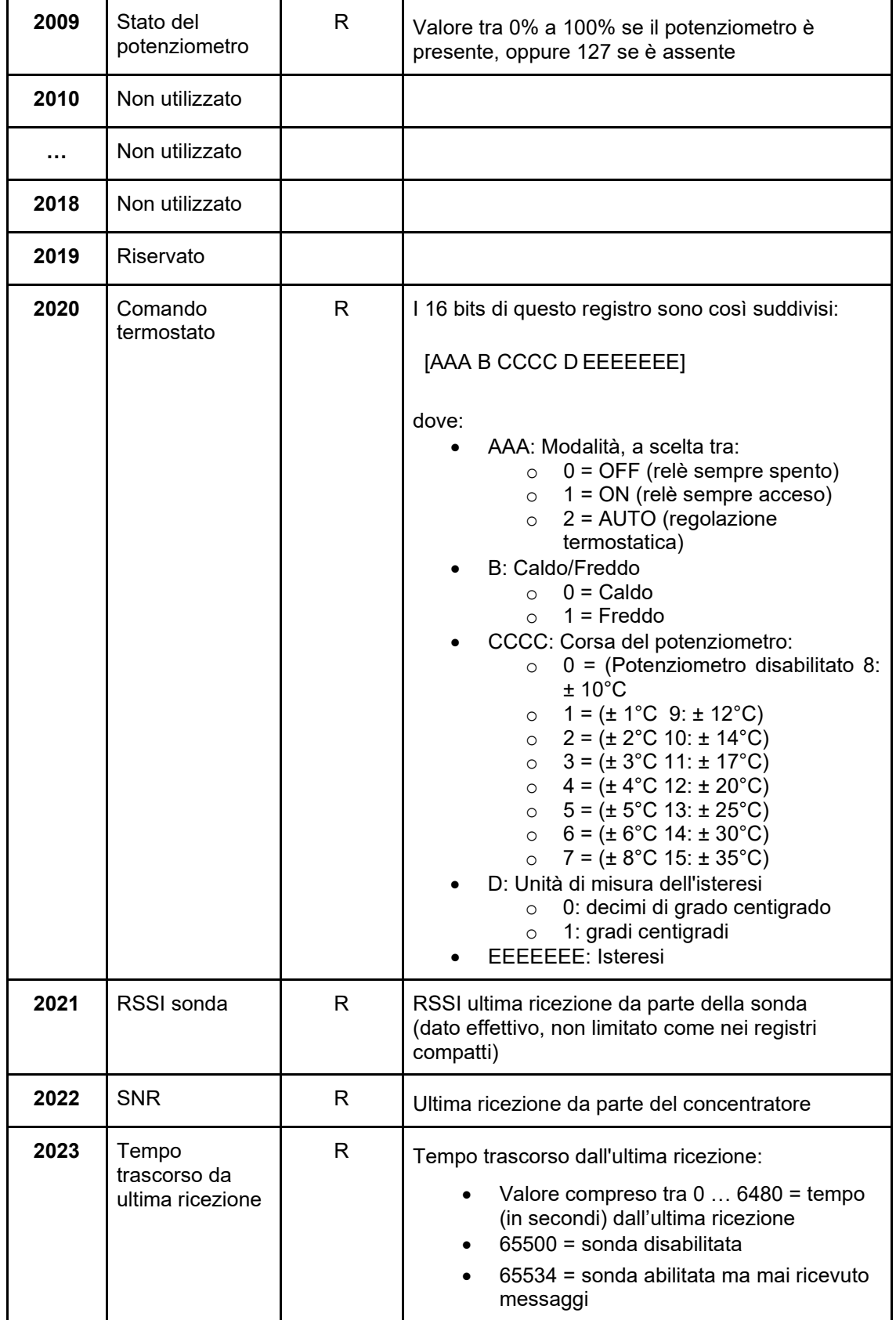

### <span id="page-18-0"></span>**7.5 Tabella dei registri di identificazione**

Questi registri sono popolati a seguito del completamento della procedura di identificazione di una sonda. Contengono quindi i dell'ultima sonda identificata con successo.

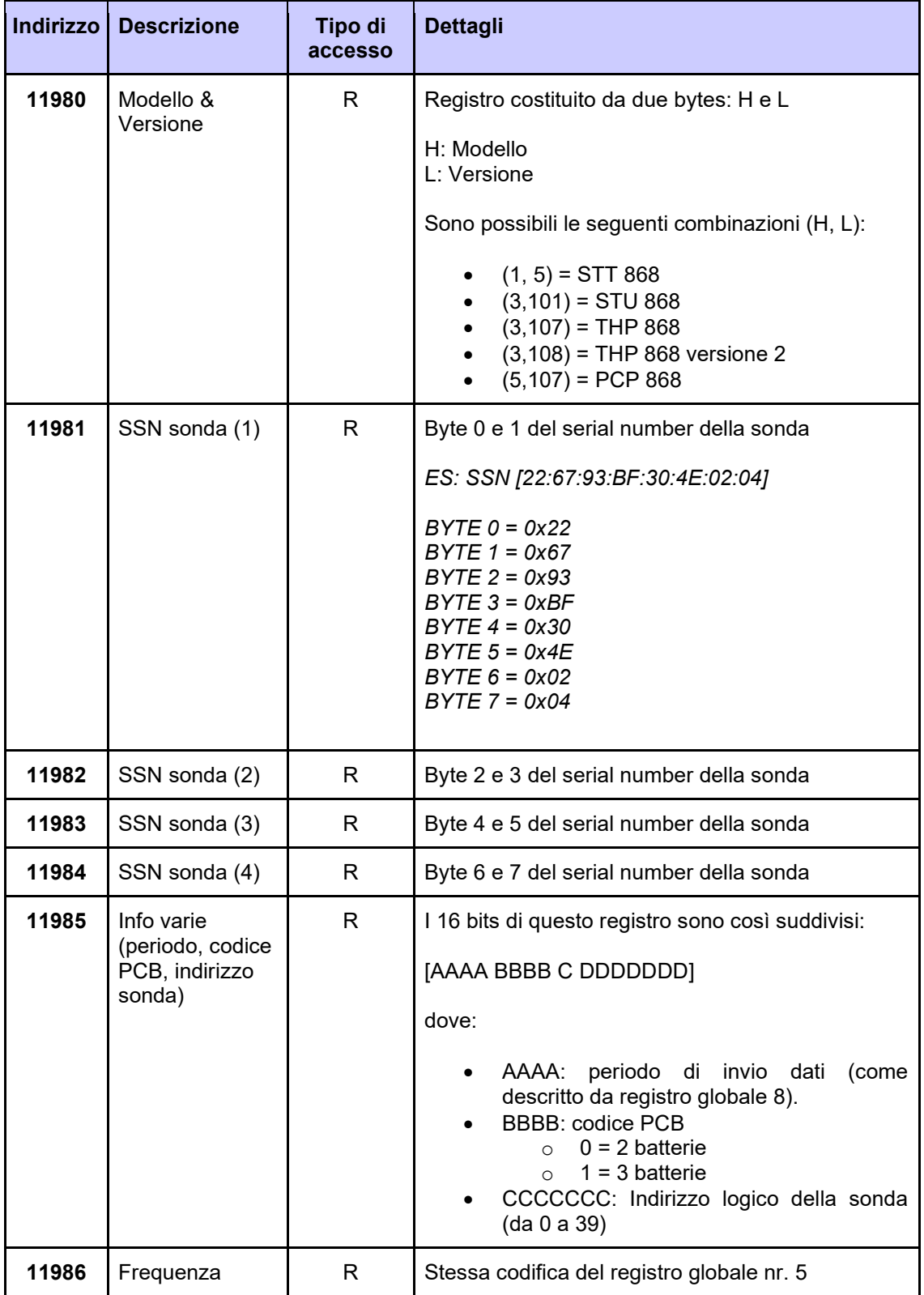

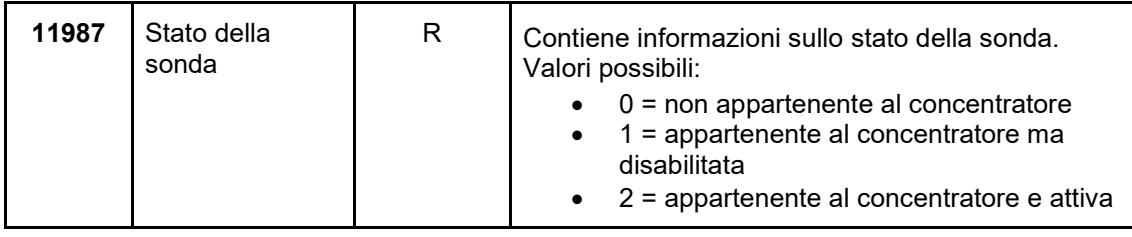

#### <span id="page-19-0"></span>**7.6 Tabella dei registri per dati non volatili**

Esiste anche un'altra zona, detta zona non volatile. In questa zona di registri è possibile leggere i SSN delle sonde appartenenti al concentratore; essi vengono scritti durante la procedura di acquisizione e vengono cancellati in blocco scrivendo 12345 nel registro 0.

L'indirizzo base della sonda 0 è 12000 e ogni sonda occupa 6 registri; la seguente tabelle riporta i registri dal 12000 al 12005, che si riferiscono alla sonda 0. Le restanti sonde hanno registri analoghi, distanziati di 6 registri e fino al registro 12439.

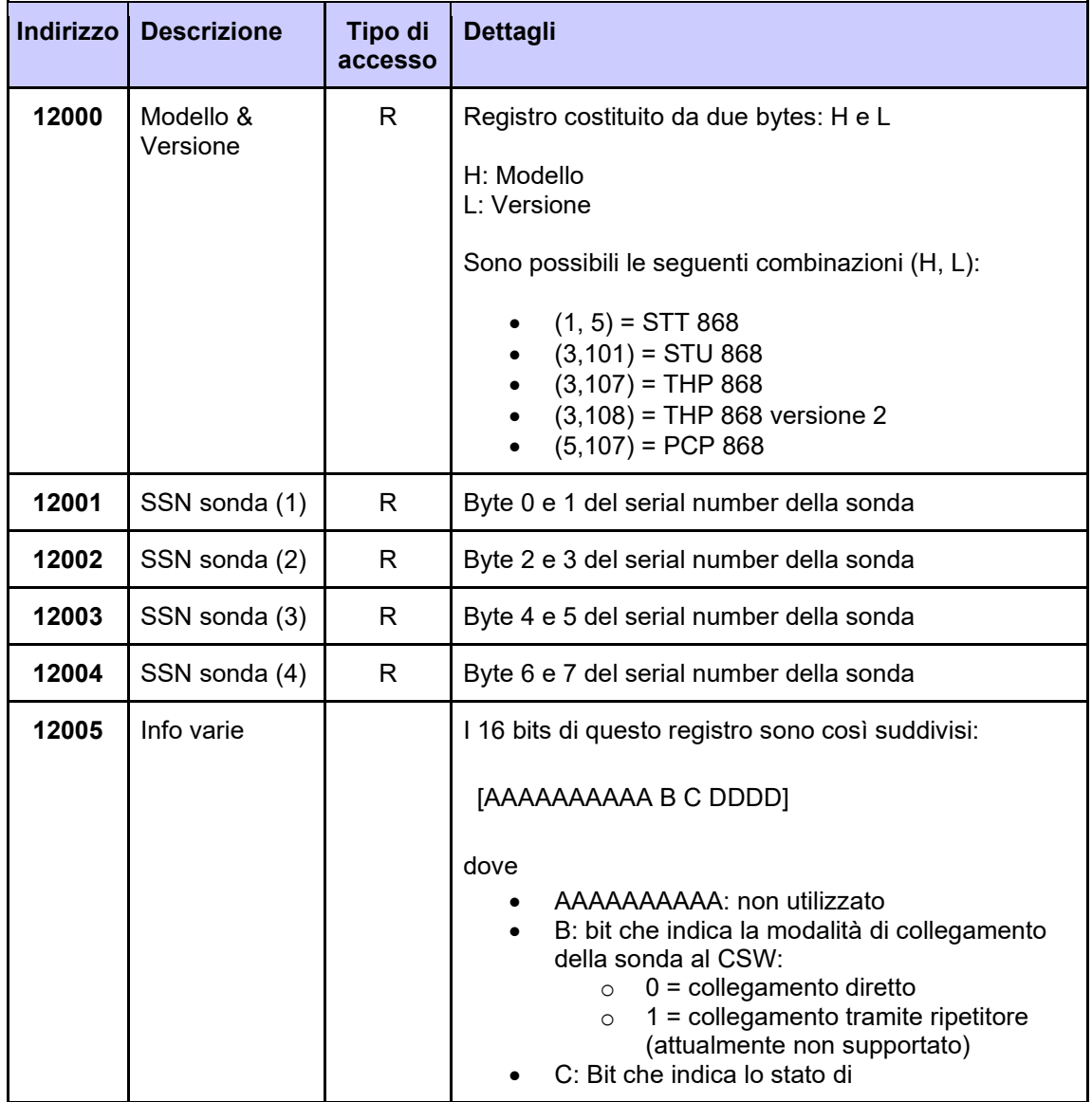

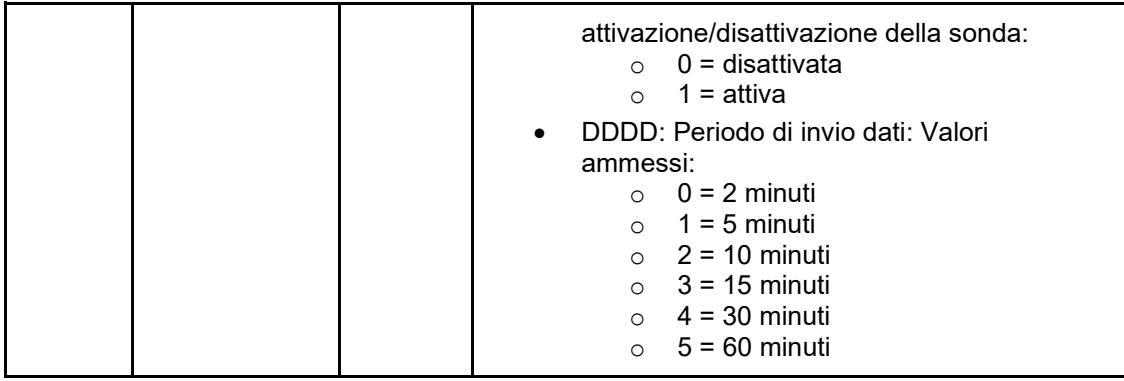

### <span id="page-20-0"></span>**7. Raccomandazioni**

L'installazione e la manutenzione dell'apparecchio devono essere effettuate da un professionista qualificato, in conformità alle normative e alle regole dell'arte in vigore, in particolare le normative nazionali e locali concernenti gli impianti elettrici a bassa tensione. Per garantire il corretto funzionamento del sistema si raccomanda di:

- installare il dispositivo in ambiente asciutto e protetto;
- se utilizzato in ambienti "pericolosi", prevedere l'inserimento dello strumento all'interno di quadri elettrici costruiti secondo le norme vigenti in relazione alla classe di pericolosità.

### <span id="page-20-1"></span>**8. Direttive di riferimento**

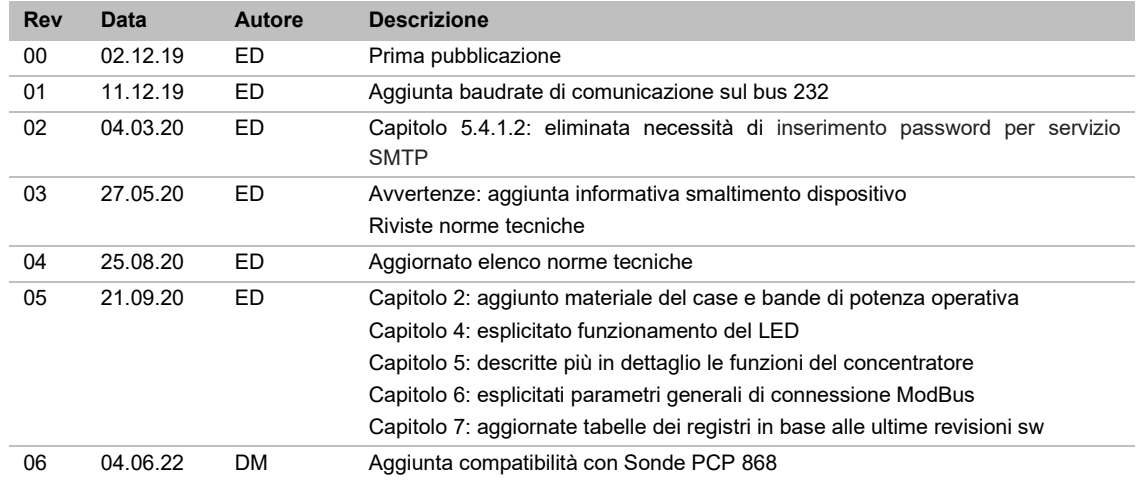

• Direttiva RED e successivi emendamenti: 2014/53/EU

Coster Group. è proprietaria del documento e si riserva il diritto di modifica senza preavviso.

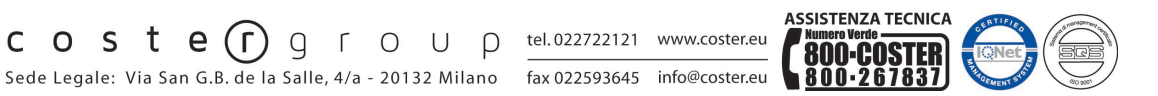

Iscrizione al Registro AEE con numero **IT17030000009747**.